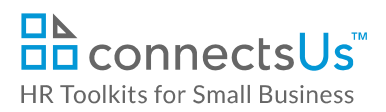

# **About the Spreadsheet**

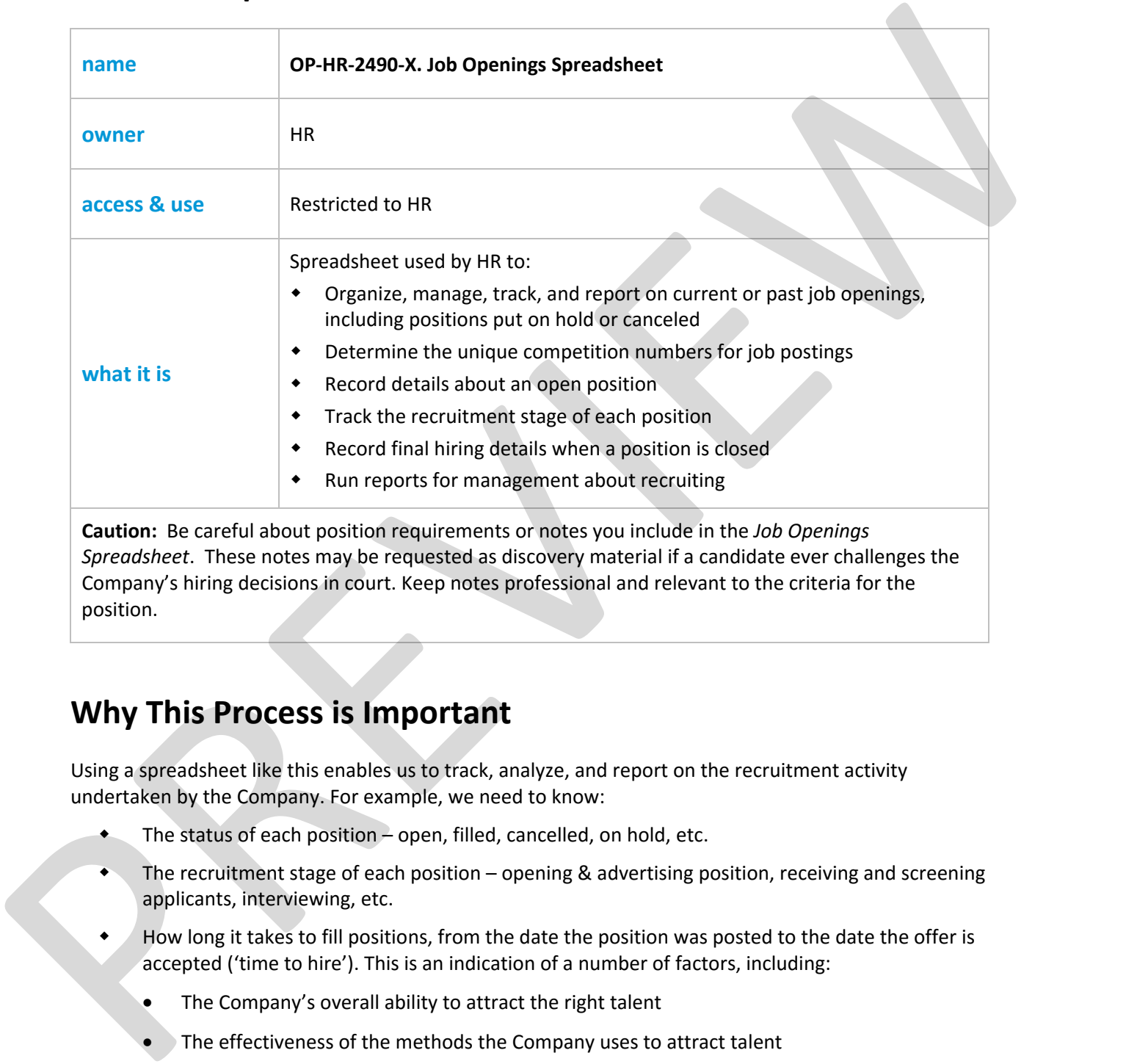

*Spreadsheet*. These notes may be requested as discovery material if a candidate ever challenges the Company's hiring decisions in court. Keep notes professional and relevant to the criteria for the position.

### **Why This Process is Important**

Using a spreadsheet like this enables us to track, analyze, and report on the recruitment activity undertaken by the Company. For example, we need to know:

- The status of each position open, filled, cancelled, on hold, etc.
- The recruitment stage of each position opening & advertising position, receiving and screening applicants, interviewing, etc.
- How long it takes to fill positions, from the date the position was posted to the date the offer is accepted ('time to hire'). This is an indication of a number of factors, including:
	- The Company's overall ability to attract the right talent
	- The effectiveness of the methods the Company uses to attract talent
	- The draw of the Company's brand/reputation
	- The types of positions the Company offers

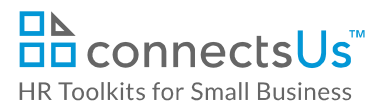

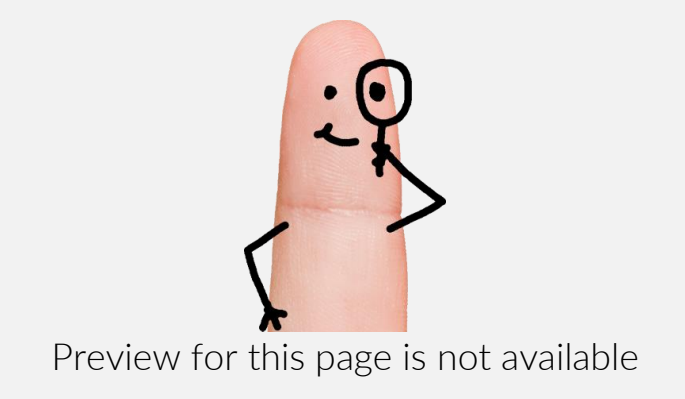

Download the free editable version of this document PLUS download a free zip file of popular templates!

[FIND OUT MORE](https://connectsus.com/user/register)

- OR -

Unlock features for all templates & kits. Get ConnectsUs HR™ now!

**[FOR](https://connectsus.com/hr-small-business)  [SMALL BUSINESS](https://connectsus.com/hr-small-business)**

**[FOR](https://connectsus.com/hr-toolkit-for-hr-consultants)  [HR CONSULTANTS](https://connectsus.com/hr-toolkit-for-hr-consultants)**

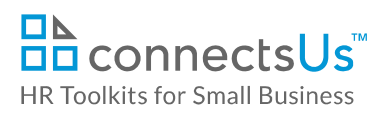

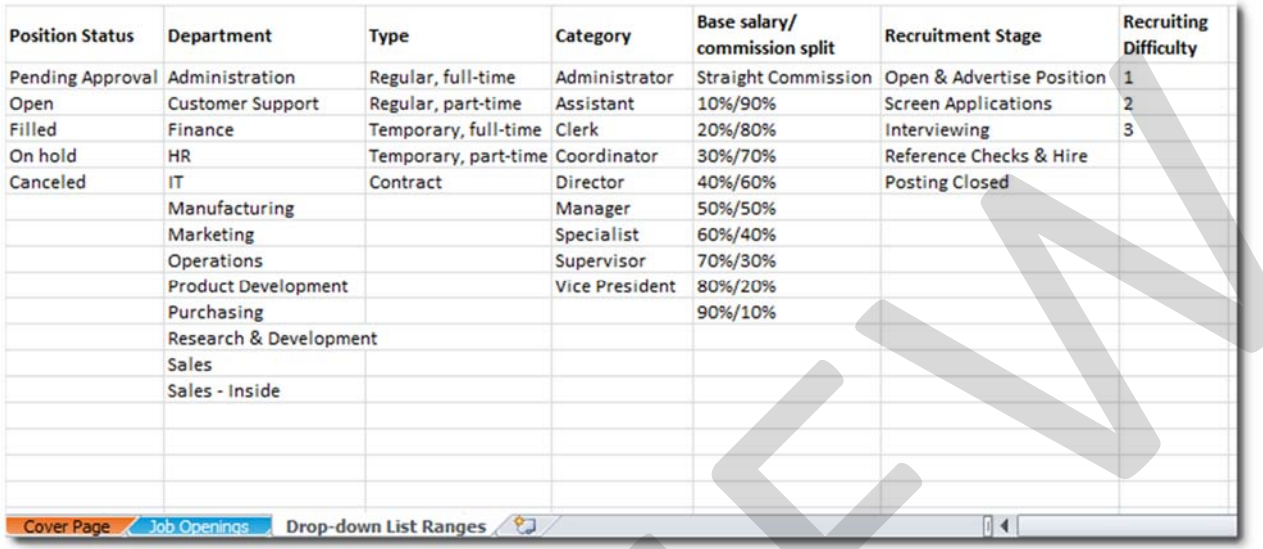

# **Column Descriptions**

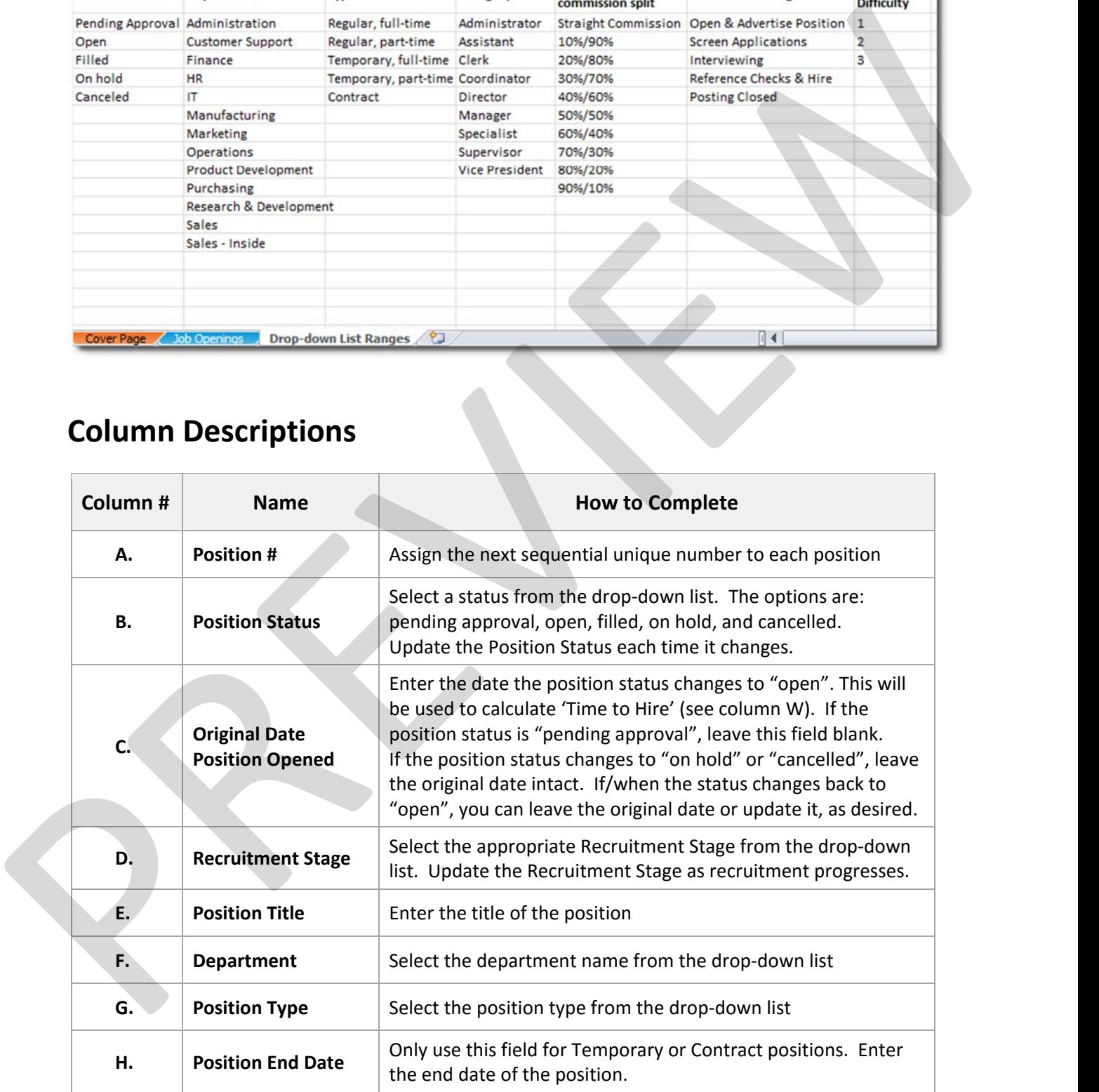

This is a generic template for reference only. Consult current legislation in your area to ensure compliance. Document Owner: HR This file includes embedded ConnectsUs identifiers. Prohibited use without a valid license. *Learn more* Last Updated: Jan 1, 2016

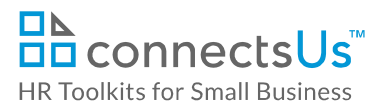

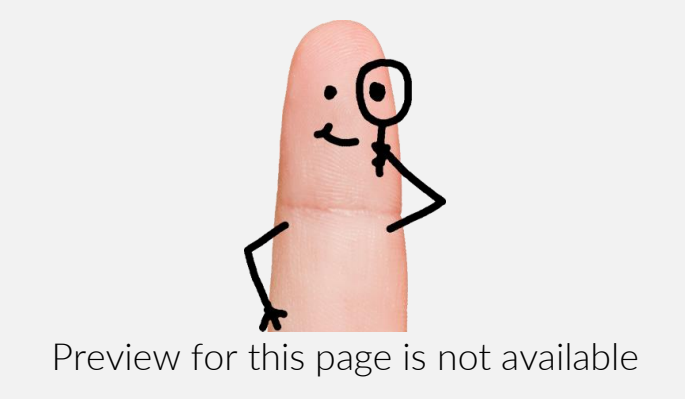

Download the free editable version of this document PLUS download a free zip file of popular templates!

[FIND OUT MORE](https://connectsus.com/user/register)

- OR -

Unlock features for all templates & kits. Get ConnectsUs HR™ now!

**[FOR](https://connectsus.com/hr-small-business)  [SMALL BUSINESS](https://connectsus.com/hr-small-business)**

**[FOR](https://connectsus.com/hr-toolkit-for-hr-consultants)  [HR CONSULTANTS](https://connectsus.com/hr-toolkit-for-hr-consultants)**

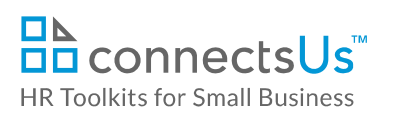

Г

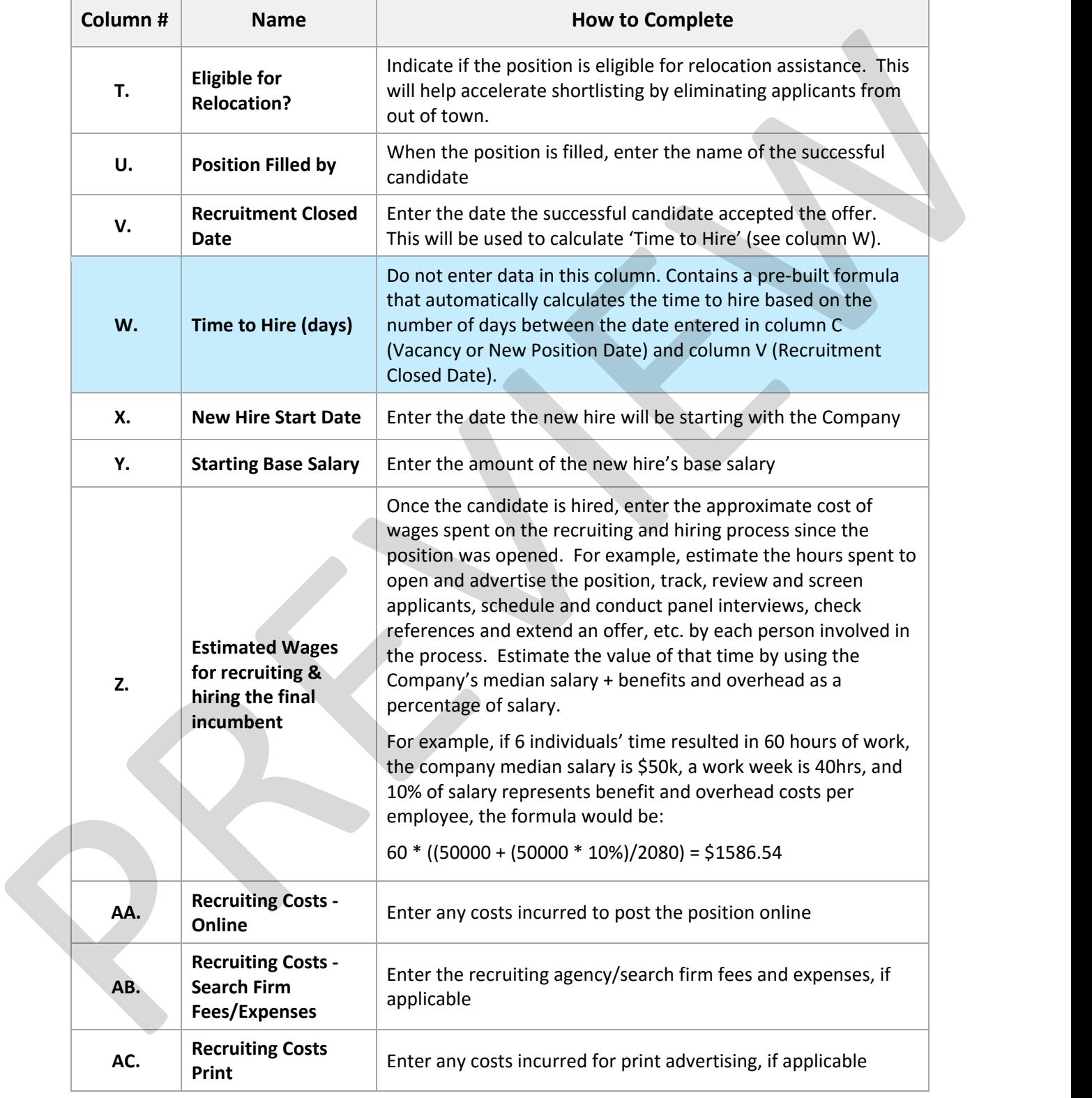

#### *Copyright* **©** *ConnectsUs Intranet Inc.* 5 / 6 Document #: **OP‐HR‐2490‐I‐1.0**

This is a generic template for reference only. Consult current legislation in your area to ensure compliance. Document Owner: HR This file includes embedded ConnectsUs identifiers. Prohibited use without a valid license. *Learn more* Last Updated: Jan 1, 2016

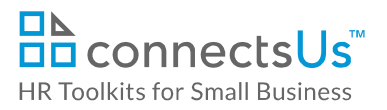

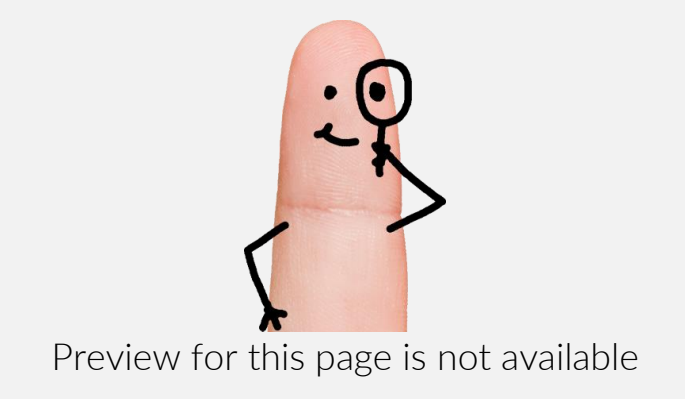

Download the free editable version of this document PLUS download a free zip file of popular templates!

[FIND OUT MORE](https://connectsus.com/user/register)

- OR -

Unlock features for all templates & kits. Get ConnectsUs HR™ now!

**[FOR](https://connectsus.com/hr-small-business)  [SMALL BUSINESS](https://connectsus.com/hr-small-business)**

**[FOR](https://connectsus.com/hr-toolkit-for-hr-consultants)  [HR CONSULTANTS](https://connectsus.com/hr-toolkit-for-hr-consultants)**